# Mapkey Selection Guide

# Company Standard

# **Standard**

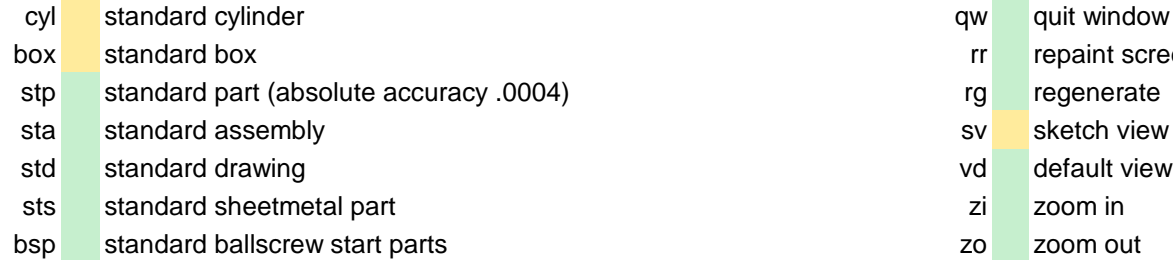

# **Measure and info**

- 2d measure distance nh no hidden line network and no hidden line
- ?r model player shade and shade shade shade shade shade shade shade shade shade

# **Environment**

- ea show/hide axis **Action**
- ec show/hide coordinate systems
- ee show/hide planes
- en show/hide notes
- ep show/hide points

# **Model tree**

- pt model tree with parameters
- et standard model tree

# **Colors**

- cc open menu appearances
- $\mathsf{ta}$ +  $\mathsf{transp}\xspace$  arency on
- ta- transparency off

# **Window control and display**

- rr repaint screen
- rg regenerate
- 
- 
- 
- 
- zr refit
- hl hidden line
- 
- 
- wf wire frame
- rw refit window

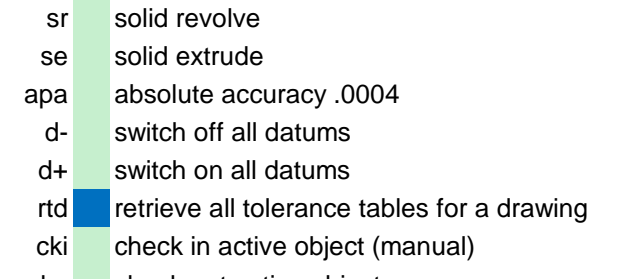

cko check out active object

# Mapkey Selection Guide

- la add feature to layer A-GENERAL F1 Not Used lc add feature to layer C-GENERAL F2 zoom in the state of the state of the state of the state of the state of the state of the state of the state of the state of the state of the state of the state of the state of the stat le add feature to layer E-GENERAL F3 zoom out lp add feature to layer P-GENERAL F4 Shade Ir add feature to layer REF **F5** default view ld add feature to layer E-DATUMTOL **FRUMING CONSTRUMENT CONSTRUCTS** F6 center the view In add feature to layer NOTUSED F7 sketch view lu add feature to layer UDF and the state of the state of the state of the state of the state of the state of the state of the state of the state of the state of the state of the state of the state of the state of the stat ls add feature to layer SKEL **F9** repaint view lo add feature to layer PA-NOTE **F11** show/hide planes Im add feature to layer MERGE F12 save ly edit layer
- 

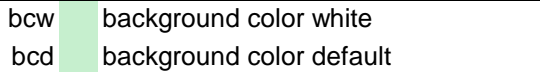

bcp set background to PowerPoint background color grey

# **Plotting and printing**

- pa create pdf file
- caf create pdf-file (uses current sheet)

the letter combination u... is reserved exclusively for user-defined mapkeys. Under review

A persuant instruction dealing with the user-defined mapkeys will be Cancelled provided as necessary or needed. Not working a state of the state of the state of the state of the state of the state of the state of the state of the state of the state of the state of the state of the state of the state

### **Layer Function Keys**

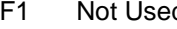

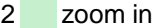

- 
- 
- 
- 
- 
- 
- 
- lk add feature to layer CURVES F10 No function / reserved by the operating system
	-
	-

### l+ add new layer **Drawing and related**

- dgs draft grid show (turns on snap)
- dgh draft grid hide (turns off snap)
- **Background color Background color** in the state of the insert drawing table (uses mapkeys; dgs, dgh)

### **Notes Legend**

- Valid and working
- 

# Mapkey Selection Guide

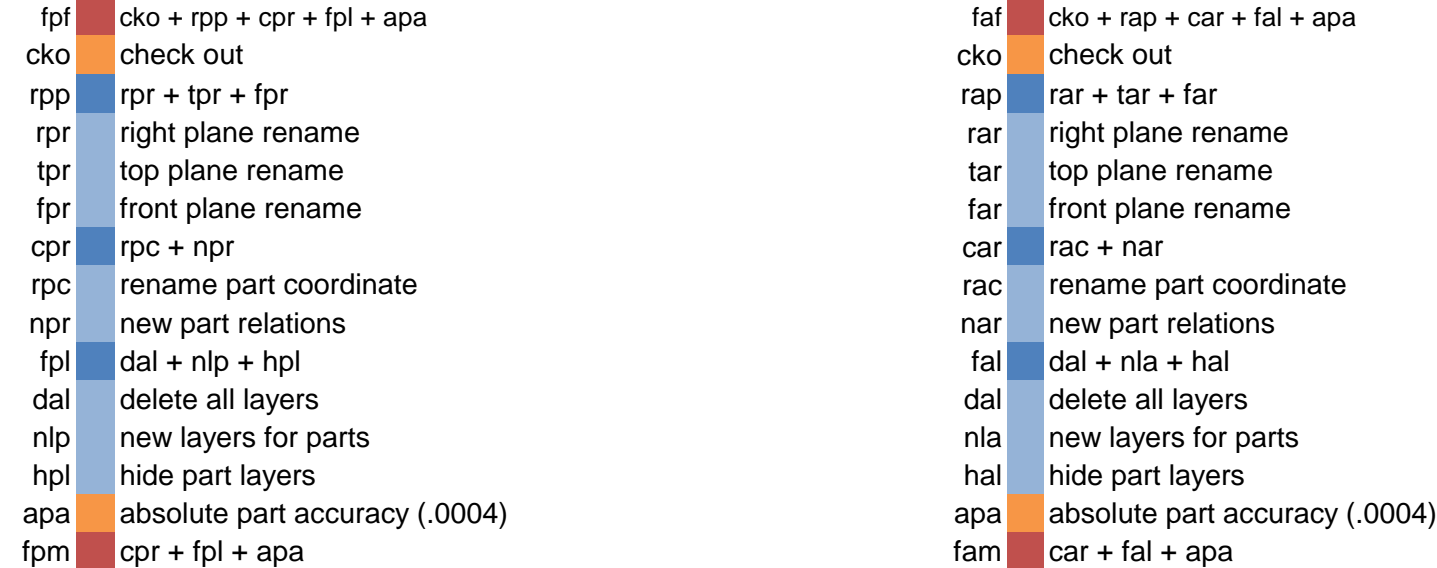

# **Part Part Assemblies**

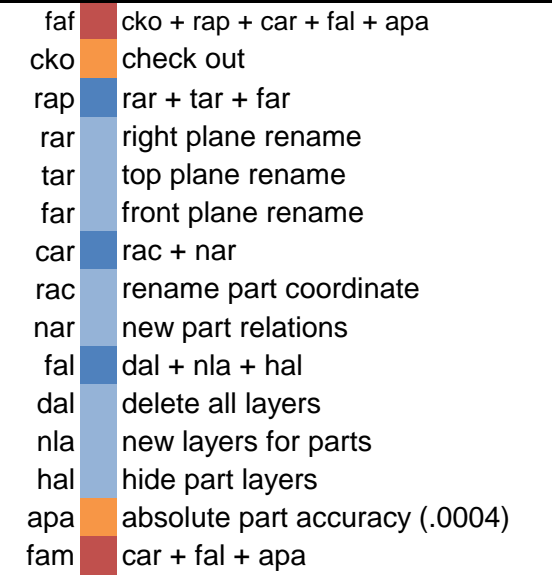

# **Legend**

Main Mapkey Group Mapkey group sub-function Individual function

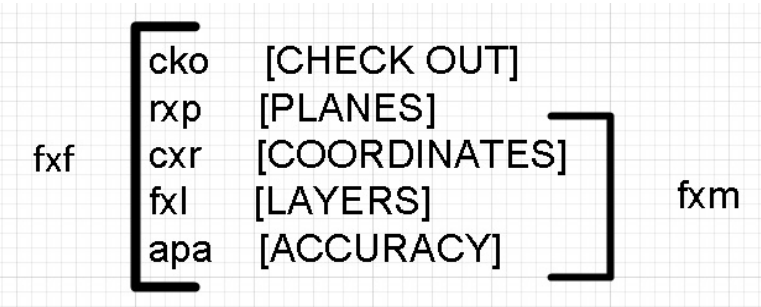

Replace "x" with "a"=assembly; "p"=part ie (cxr) for assembly becomes car